*Proposta de projeto:*

# **CORRELAÇÃO ENTRE O GRAU DE DEGRADAÇÃO DE PASTAGENS E SUA RESPOSTA ESPECTRAL** Anais X SBSR, For do Ignaçu, 21-26 abril 2001, INPE, p. 149-153, Sessão Poster [<](goto-/dpi.inpe.br/lise/2001/09.13.11.33)  $\bullet$  [>](goto-/dpi.inpe.br/lise/2002/01.30.15.53) <br>
DEGRADAÇÃO DE PASTAGENS E SUA<br>
RESPOSTA ESPECTRAL<br>
PACIVIA JULIOS SZAKÁCS<br>
PACIVIA JULIOS SZAKÁCS<br>
DERICULTURA (CENA)<br>
CERCULTURA (C

*Orientador: Prof. CARLOS CLEMENTE CERRI Mestrando: GÁBOR GYULA JULIUS SZAKÁCS Local: UNIVERSIDADE DE SÃO PAULO – UNIDADE CENTRO DE ENERGIA NUCLEAR NA AGRICULTURA (CENA)*

# **I - Introdução e justificativa**

O aumento contínuo de  $CO<sub>2</sub>$  na atmosfera representa um perigo ecológico e econômico na escala mundial. Com base nessa problemática, o Laboratório de Biogeoquímica Ambiental do CENA/USP, junto com o Instituto francês IRD *-Institut de Recherche pour le Développement-*, vêm desenvolvendo projetos que se dedicam a pesquisa das possibilidades do aumento do seqüestro do carbono nos solos em relação ao tipo de manejo agro-silvopastoril (cana-de-açúcar sem queima; plantio direito; florestamento/ reflorestamento; melhoramento das pastagens). Pastagens assim, bem manejadas poderiam aumentar o estoque de carbono nos próprios solos, o melhoramento das pastagens degradadas poderia contribuir o aumento do seqüestro do carbono nos solos. A utilização de imagens de satélite na identificação do uso da terra traz maiores vantagens do que quando realizado mediante censo agropecuário e/ou fotografia aérea. Estas vantagens incluem:

(i) menor tempo: a classificação via imagens de satélite requerem significativamente menor tempo, e

(ii) maior extensão de áreas: a classificação e a identificação de áreas geográficas via imagens de satélite tornam possível o estudo de maior extensão do que via fotografia aérea.

# **II - Resumo**

O objetivo deste projeto é estabelecer uma metodologia de mapeamento do grau de degradação de pastagens, usando os dados multiespectrais do satélite Landsat 7. Com o melhoramento das técnicas de georeferenciamento (GPS diferencial) pretende-se correlacionar, ao nível de áreas homogêneas do tamanho mínimo de 100 x 100 metros, os dados radiométricos do sensor ETM+ com dados de campo relacionados à degradação das pastagens. A imagem de satélite será georeferenciada através de uma imagem de alta precisão (4m, programma CORONA), que permite um georeferenciamento exato. Áreas semelhantes (tipo de solo, topografia), representativas de vários graus de "degradação", serão escolhidas e georreferenciadas na parte ocidental da bacia do rio de Piracicaba (SP) onde as pastagens constituem a utilização dominante da terra, principalmente nos solos de tipo Neossolo Quartzarênico (RQ). Dentro de cada área, os parâmetros ligados ao grau de "degradação" serão medidos; tais como: (i) o índice de área foliar (IAF), (ii) a porcentagem de cobertura vegetal do solo, (iii) o crescimento mensal da biomassa vegetal, (iv) o grau de infestação por plantas invasoras e (v) o grau de erosão. Após a retificação radiométrica e geométrica da imagem de satélite será examinado, qual relação de bandas deduz melhor cada parâmetro. As melhores combinações obtidas serão processadas pela Transformação Progressiva e Análise de Componentes Principais, para reduzir a dimensionalidade dos parâmetros na imagem. Classificações supervisionadas (verosemelhança máxima e redes neurais "*Back Propagation*") serão utilizadas para gerar mapas, classificando o grau de degradação. A exatidão destes mapas será avaliada pelo monitoramento no campo para determinar a classificação mais adequada.

# **III - Método a ser utilizado**

# **1) Determinação dos parâmetros para classificação de pastagens**

- *Seleção do tipo de braquiária*
- *Índice de área foliar*
- *Grau de invasão de plantas invasoras*
- *Crescimento mensual da biomassa*
- *Porcentagem da cobertura vegetal do solo*
- *Grau de Erosão*

### **2) Seleção das áreas representativas para estudos no campo**

Para a seleção de áreas foi primeiramente utilizado o cruzamento de um mapa de uso da terra (PROJETO PIRACENA, 1993) com um mapa de solos (OLIVEIRA et al., 1999), o que possibilita localizar áreas de pastagem com os solos Neossolos Quartzarênicos /RQ1. As áreas pré- escolhidas foram visualmente analisadas e escolhidas no campo através dos parâmetros estabelecidos anteriormente.

### **3) Seleção de áreas homogêneas dentro das áreas representativas**

As áreas homogêneas foram escolhidas visualmente, também através dos parâmetros estabelecidos.

## **4) Determinação do tamanho das áreas homogêneas**

Um *pixel* da imagem do Landsat 7 representa 30m nas bandas 1 a 5 e 7, que implica numa área mínima de 3 x 3 *pixels* (90 x 90 m) *,* o que possibilita-se de obter um píxel puro. Por isso foram escolhidas áreas homogêneas da extensão mínima de 100 x 100m

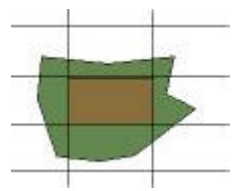

# **5) Georeferenciamento das áreas homogêneas**

*Método:* As extremidades das áreas homogêneas foram georreferênciadas através de um DGPS no campo, seguido de um pós-processamento diferencial destes pontos. Os pontos obtido pelo DGPS na projeção Universal Transverse Mercator foram importados em um SIG (*TNTmips*).

## **6) Seleção das imagens de satélite**

Será adquirida uma imagem bruta, que permite um histórico de tratamentos desde o início. Porém, distorções geométricos ainda existem e a imagem também precisa ser retificada radiométricamente.

### **7) Aquisição das imagens de satélite**

A NASA foi contactada para obter os dados exatos de gravações potenciais das imagens de satélite *Landsat 7*, da área da bacia do rio Piracicaba. A parte ocidental da bacia do rio Piracicaba encontra-se no quadrante 220/76 do WRS (*World Reference System*).

É importante que certos parâmetros sejam medidos logo depois da gravação da imagem de satélite. A imagem de 220/76 será transmitida diretamente para o INPE; após a primeira avaliação pelo INPE, será possível avaliar a qualidade da imagem de satélite com relação à cobertura de nuvens. Se a qualidade da imagem satélite for satisfatória, será utilizada no projeto. Se a qualidade não for suficiente, será necessário aguardar a próxima data de gravação, repitindo-se o mesmo procedimento.

### **8) Pré-processamento das imagens de satélite**

- Importação da imagem de satélite no SIG.

- Retificações geométrica .

*Método –* Localizar pontos que são facilmente identificáveis na imagem de satélite e atribuir nesses pontos as localizações exatas (obtido pelo DGPS da imagem CORONA). A correção geométrica da imagem de satélite será feita através de uma retificação geométrica "piecewise affine" com o método de reamostragem "vizinho próximo" no SIG.

- Retificação radiométrica: Será subtraída a radiação eletromagnética que foi espalhada difusamente através de moléculas de gases e aérosois.

### **9) Determinação das combinações mais adequadas de parâmetro/banda**

Serão investigadas as correlações entre as características dos parâmetros medidos do campo com todas as combinações das bandas do sensor.

*Método:* Cálculo da correlação de cada parâmetro com cada valor de pixel referente a cada banda 1 a 8.

- Paramétrico: Método de comparação: Teste com variável dependente; coeficiente de correlação: *Pearson r*

- Não-paramétrico: Método de comparação: teste de *Wilcoxon*;

Coeficiente de correlação: *Spearman R* e *Kendall tau*.

# **Redução da dimensionalidade na imagem multiespectral**

*Método*: Redução da dimensionalidade através da rotação dos eixos de dados para melhorar o ajuste dos valores de tonalidade.

- Transformação Progressiva

A transformação utiliza características conhecidas no campo para calcular os coeficientes; estes coeficientes permitem a atribuição de medidas em escala.

- Análise de Componentes Principais

A transformação não utiliza características conhecidas no campo; um jogo de coeficientes lineares de transformação será gerado através de uma matriz de covariança para melhorar as diferenças nas informações espectrais dos parâmetros.

### **10) Classificação radiométrica e geração dos mapas**

*Método*: Classificação supervisionada

"Verosemelhança Máxima": O algoritmo interpreta os valores dos pixels em cada *Training Set* com a distribuição normal. Assim a distribuição pode ser expressada pelo vector médio e a matriz de covariânca.

"*Back Propagation*": É um algoritmo de aprendizagem para treinar uma rede neural de multi-camadas a reconhecer e classificar padrões espectrais através do processamento *de Training Sets*. O SIG gera automaticamente através das classificações os mapas dos graus de degradação das pastagens.

### **Verificação no campo da exatidão das classificações**

*Método:* Verificação no campo

O número de áreas de cada classe a ser verificado será estabelecido através do estudo de literatura científica.

As áreas escolhidas na classificação serão localizadas no campo através da imagem pancromática e localizadas pelo DGPS. Será avaliada a exatidão para discriminar os pastos de outras formas de usos de terra, bem como a exatidão para discriminar o grau de degradação das pastagens. A seguir será calculado o grau de correlação.

# **IV - Cronograma do projeto:**

### **Já realizado:**

- Seleção das áreas representativas para estudos no campo;
- Seleção de áreas homogêneas dentro das áreas representativas e
- Georeferenciamento das áreas homogêneas

### **Em andamento**:

- Medições dos parâmetros no campo

### **Realizável até abril 2001**:

- Finalização das medidas no campo;
- Aquisição das imagens de satélite;
- Pré-processamento das imagens de satélite e
- Em andamento: Determinação das combinações mais adequadas de parâmetro/banda

# **V - Conclusões**

O alvo desse projeto é avaliar a capacidade de se discriminar diferentes níveis de degradação de pastagens através de sensoriamento remoto. O avanço contínuo no sensoriamento remoto permite discriminações cada vez mais sofisticadas sobre informações terrestres.

Foi constatado por vários autores, que a maioria das pastagens no Estado de São Paulo é degradada. As pastagens do Estado de São Paulo provalvelmente representam um bom potencial para o seqüestro de carbono no solo. As perdas de carbono em pastos podem ser mínimas ou até alcançar um pequeno ganho em comparação com o ecossistema natural Também um melhor manejo dos pastos degradados podem aumentar o potencial de estocagem de carbono no solo. O conhecimento sobre a potencialidade do seqüestro de carbono em solos sob pastagens poderia ser utilizado para deduzir um "valor" de referência das pastagens tropicais no seqüestro de carbono em solos em geral. O Protocolo de Kyoto, que também reconhece as possibilidades de estocar carbono em solos cultivados, abre a possibilidade de capitalizar o seqüestro de carbono em solos cultivados pelas políticas financeiras para países em desenvolvimento como o Brasil.

A potencialidade de seqüestro de carbono poderia ser espacializada em uma maneira mais eficaz através da utilização de imagens de satélite. É visto legítimo, interpretar características do carbono no solo (informações subterrestres) através de características superficiais (biomassa, *IAF* etc.) com imagens de satélite, se for constatado uma forte correlação entre elas.